# Midnight Commander (macOS) cheat sheet

## Keybar / Function keys

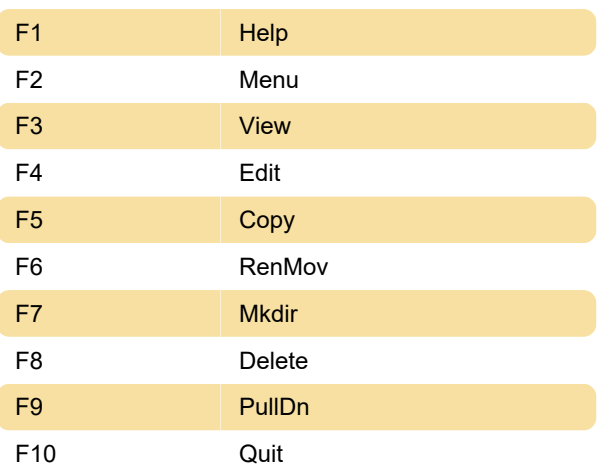

## Left and right panes

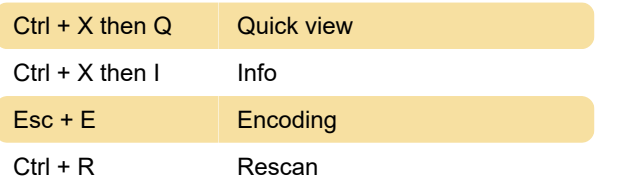

### File menu

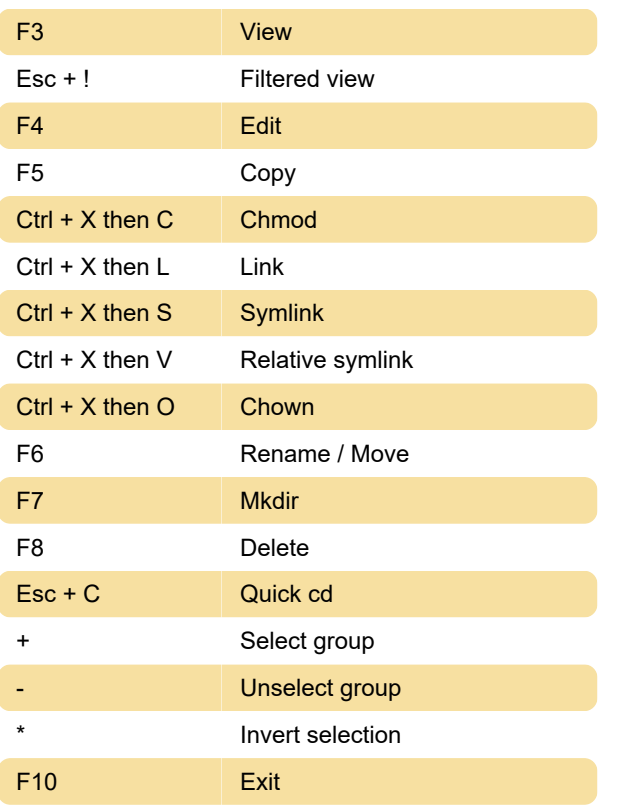

## **Command**

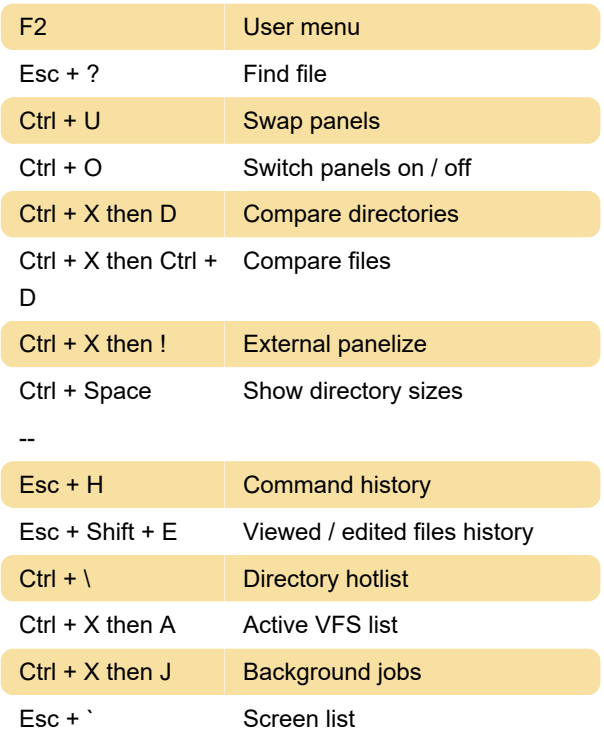

#### **Misc**

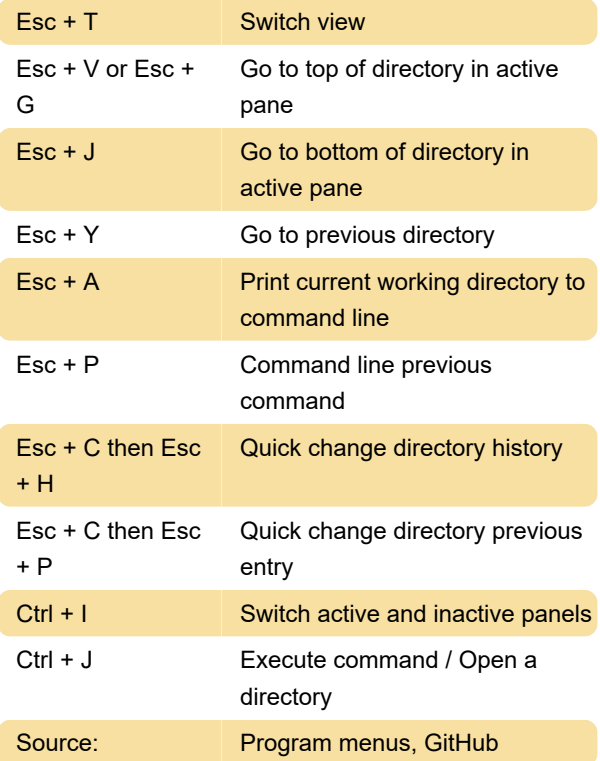

Last modification: 6/16/2020 5:57:14 AM

More information: [defkey.com/midnight](https://defkey.com/midnight-commander-mac-shortcuts)[commander-mac-shortcuts](https://defkey.com/midnight-commander-mac-shortcuts)

[Customize this PDF...](https://defkey.com/midnight-commander-mac-shortcuts?pdfOptions=true)